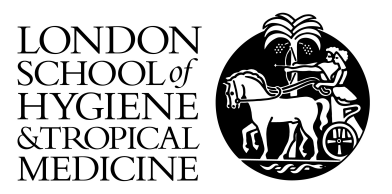

Benavente, ED; Coll, F; Furnham, N; McNerney, R; Glynn, JR; Campino, S; Pain, A; Mohareb, FR; Clark, TG (2015) PhyTB: Phylogenetic tree visualisation and sample positioning for M. tuberculosis. BMC Bioinformatics, 16. p. 155. ISSN 1471-2105 DOI: https://doi.org/10.1186/s12859-015-0603-3

Downloaded from: <http://researchonline.lshtm.ac.uk/2172784/>

DOI: [10.1186/s12859-015-0603-3](http://dx.doi.org/10.1186/s12859-015-0603-3)

Usage Guidelines

Please refer to usage guidelines at <http://researchonline.lshtm.ac.uk/policies.html> or alternatively contact [researchonline@lshtm.ac.uk.](mailto:researchonline@lshtm.ac.uk)

Available under license: http://creativecommons.org/licenses/by/2.5/

## **SOFTWARE** Open Access and the contract of the contract of the contract of the contract of the contract of the contract of the contract of the contract of the contract of the contract of the contract of the contract of the

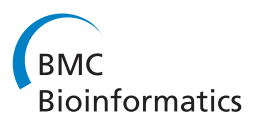

# PhyTB: Phylogenetic tree visualisation and sample positioning for *M. tuberculosis*

Ernest D Benavente<sup>1,2\*</sup>, Francesc Coll<sup>1</sup>, Nick Furnham<sup>1</sup>, Ruth McNerney<sup>1</sup>, Judith R Glynn<sup>3</sup>, Susana Campino<sup>4</sup>, Arnab Pain<sup>5</sup>, Fady R Mohareb<sup>2</sup> and Taane G Clark<sup>1,3</sup>

## **Abstract**

**Background:** Phylogenetic-based classification of M. tuberculosis and other bacterial genomes is a core analysis for studying evolutionary hypotheses, disease outbreaks and transmission events. Whole genome sequencing is providing new insights into the genomic variation underlying intra- and inter-strain diversity, thereby assisting with the classification and molecular barcoding of the bacteria. One roadblock to strain investigation is the lack of user-interactive solutions to interrogate and visualise variation within a phylogenetic tree setting.

**Results:** We have developed a web-based tool called PhyTB [\(http://pathogenseq.lshtm.ac.uk/phytblive/index.php\)](http://pathogenseq.lshtm.ac.uk/phytblive/index.php) to assist phylogenetic tree visualisation and identification of M. tuberculosis clade-informative polymorphism. Variant Call Format files can be uploaded to determine a sample position within the tree. A map view summarises the geographical distribution of alleles and strain-types. The utility of the PhyTB is demonstrated on sequence data from 1,601 M. tuberculosis isolates.

**Conclusion:** *PhyTB* contextualises *M. tuberculosis* genomic variation within epidemiological, geographical and phylogenic settings. Further tool utility is possible by incorporating large variants and phenotypic data (e.g. drug-resistance profiles), and an assessment of genotype-phenotype associations. Source code is available to develop similar websites for other organisms [\(http://sourceforge.net/projects/phylotrack\)](http://sourceforge.net/projects/phylotrack).

**Keywords:** Tuberculosis, Phylogeny, Sequencing

## **Background**

Strain-specific genomic diversity in the *Mycobacterium tuberculosis* complex (MTBC) is an important factor in tuberculosis pathogenesis that may affect virulence, transmissibility, host response and emergence of drug resistance [\[1,](#page-5-0)[2\]](#page-5-1). Some modern strains (e.g. Beijing, Euro-American, Haarlem) are believed to exhibit more virulent phenotypes compared to ancient ones (e.g. East African, Indian, *M. africanum*) [\[2\]](#page-5-1). *M. tuberculosis* is relatively clonal, with little recombination and a low mutation rate [\[3\]](#page-5-2). Like other bacterial genomic settings, the construction of phylogenetic trees using sequence data facilitates taxonomic localisation and the evolutionary analysis.

\*Correspondence: [ernest.diezbenavente@lshtm.ac.uk](mailto: ernest.diezbenavente@lshtm.ac.uk)

The growing availability of *M. tuberculosis* whole genome sequences is leading to the full characterisation of single nucleotide polymorphisms (SNPs) and other nucleotide variation, such as insertions and deletions (indels). A SNP–based barcode has been developed to discriminate strain-types [\[2\]](#page-5-1). Trees constructed using genome-wide variation have greater discriminatory power than traditional genotyping approaches such as MIRU-VNTR and spoligotyping [\[4\]](#page-5-3). Clades reflecting strain type variations may be used to investigate disease outbreaks or transmission events, where samples are identified through apparent identical genomic signatures [\[5](#page-5-4)[,6\]](#page-5-5). The tree also provides a structure to identify variants that can be used to investigate clinically important traits such as drug resistance [\[5\]](#page-5-4). The primary mechanism for acquiring resistance is the accumulation of point mutations in genes coding for drug-targets or -converting enzymes (e.g. *katG, inhA, rpoB, pncA, embB, rrs, gyrA, gyrB* genes) [\[7\]](#page-5-6), and these mutations may exist in multiple lineages in the tree,

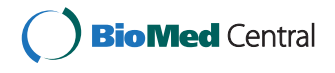

© 2015 Benavente et al.; licensee BioMed Central. This is an Open Access article distributed under the terms of the Creative Commons Attribution License [\(http://creativecommons.org/licenses/by/4.0\)](http://creativecommons.org/licenses/by/4.0), which permits unrestricted use, distribution, and reproduction in any medium, provided the original work is properly credited.

<sup>1</sup>Faculty of Infectious and Tropical Diseases, London School of Hygiene & Tropical Medicine, Keppel St, London, UK

<sup>&</sup>lt;sup>2</sup>Engineering Sciences Division, School of Engineering, Cranfield University, Cranfield, UK

Full list of author information is available at the end of the article

reflecting homoplasy events. Some mutations thought to be related to drug resistance are actually not, but instead strain-informative [\[2\]](#page-5-1). With the increased application of sequencing technologies within clinical and microbiological research settings, it is important that informatic tools are available to identify informative strain-type and drug resistance related variants. Web-browsers for the visualisation of *M. tuberculosis* genomic variation exist [\[8](#page-5-7)[-10\]](#page-5-8), but there is limited connectivity with phylogenetic trees and downstream analysis, especially involving strain-types and drug resistance. In addition, there is little provision for uploading new data, such as standard variant call files (VCFs) (www.htslib.org). Here we present the *PhyTB* tool, which facilitates the phylogenetic exploration of *M. tuberculosis* isolates, including the display of clade-specific informative and drug resistance markers and their genomic annotation. Using the browser, it is possible to upload multiple standard genomic variant call files (VCF format) to identify the closest relative within the *M. tuberculosis* complex global phylogeny, thereby potentially assisting their interpretation in a clinical or epidemiological context. Source code is available to facilitate the development of sites for other organisms with genomes that can be represented in a phylogeny.

## **Implementation**

*PhyTB* is a JavaScript–based web-browsing tool that uses the *D3.js* library for data visualization [\[11\]](#page-5-9) and the *JBrowse* tool for genome browser representation [\[12\]](#page-5-10). The source code has been integrated and called *Phylo-Track*, enabling websites for other organisms to be developed [\(http://sourceforge.net/projects/phylotrack\)](http://sourceforge.net/projects/phylotrack). The software requires a phylogenetic tree of the common Newick data format as input, and tab delimited meta data files for samples, clade-defining nodes and clade colour definitions. The phylogenetic tree was constructed using 91 k SNPs mapped against the H37Rv reference genome [Genbank:NC\_000962.3]. These SNPs were identified using a combination of *bwa-mem* alignment software (bio-bwa.sourceforge.net) and the *SAMtools/BCFtools* suite (samtools.sourceforge.net) complemented by *GATK* [\(https://www.broadinstitute.org/gatk/\)](https://www.broadinstitute.org/gatk/). Variants at Qscore of 30 or more were then selected from the intersection dataset between those obtained from both *SAMtools* and *GATK*. SNPs in non-unique regions, including repeat regions in PE/PPE genes were removed (see [\[2\]](#page-5-1) for details). The best-scoring maximum likelihood phylogenetic tree was computed using RAxML v7.4.2 [\(http://sco.](http://sco.h-its.org/exelixis/web/software/raxml/index.html) [h-its.org/exelixis/web/software/raxml/index.html\)](http://sco.h-its.org/exelixis/web/software/raxml/index.html) based on 91,648 sites spanning the whole genome. Given the considerable size of the dataset (1,601 samples, 91,648 SNP sites), the rapid bootstrapping algorithm  $(N = 100,$  $x = 12,345$  combined with maximum likelihood search was chosen to construct the phylogenetic tree including only branches with bootstrap values greater than 95%. The resulting tree was rooted on *M. canettii* [Genbank: NC\_019950.1] and nodes were annotated. Subsequently, the ancestral sequence at all internal nodes was computed

<span id="page-2-0"></span>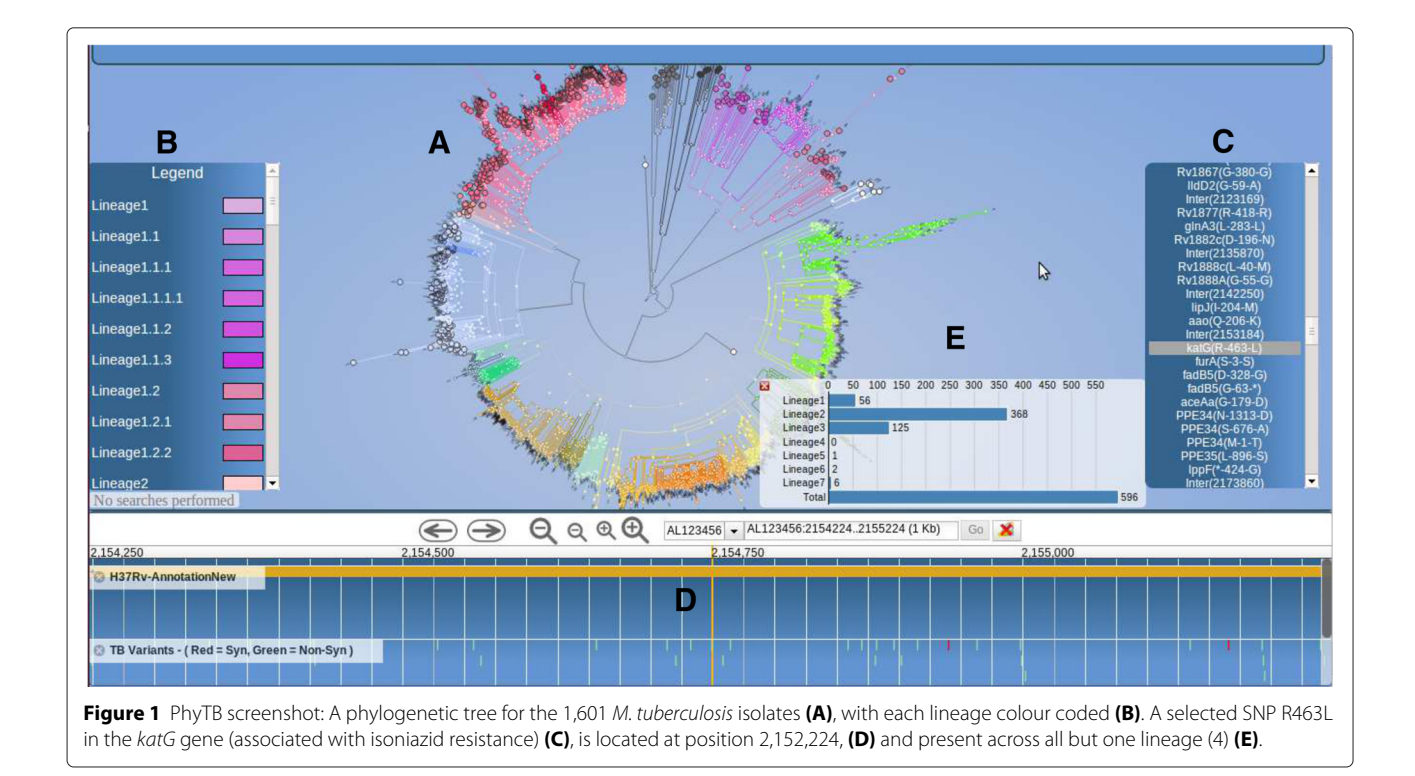

using DnaPars from the Phylip package [\(http://evolution.](http://evolution.genetics.washington.edu/phylip/) [genetics.washington.edu/phylip/\)](http://evolution.genetics.washington.edu/phylip/). The main lineage- and sublineage-defining nodes were initially identified from the tree, based on the spoligotypes in each clade. Informative markers at each node in the phylogenetic tree are stored in VCF files and displayed, highlighting clade-defining polymorphism. This functionality has been implemented using the *tabix* tool [\[13\]](#page-5-11) on the server side. The informative variants have been established by comparing allele frequencies between strain-types using ancestral node comparisons [\[2\]](#page-5-1). Perl scripts used to generate these data is included within the *PhyloTrack* package. These include scripts to convert a tree in JSON format for use by the *D3.js* library, produce metadata for each node, and process VCF files containing information for each node and SNP. VCF files containing clade informative and drug resistance markers [\[2\]](#page-5-1) are compressed using *bgzip* and indexed using *tabix* to improve computational efficiency, as well as to act as a database. Variants in user uploaded VCF files are compared to those in the

database to establish a sample's position within the tree. Using node-specific SNPs, the possible paths inside the tree are reconstructed, and the one with the most SNP matches is reported. *PhyTB*'s map view shows allele and strain-type frequencies by geographical location, developed from *PolyTB* source code [\[9\]](#page-5-12).

## **Results and discussion**

*PhyTB* uses 1,601 global MTBC whole-genome sequences from 11 studies with representation across all 7 major lineages (lineage 1 - 7.6%, 2 - 24.3%, 3 - 11.8%, 4 - 53.5%, 5-7 2.8%). The phylogenetic tree constructed using the 91 k SNPs shows the expected clustering by lineage and straintype (Figure [1\)](#page-2-0). SNP information is displayed at internal nodes of the tree, therefore distinguishing between unique strain-defining mutations from those arising in multiple branches (homoplastic mutations). The homoplastic mutations arise due to recombination or convergent evolution, potentially related to drug resistance. Figure [1](#page-2-0) shows a deep phylogenetic SNP (R463L) in the *katG* gene

<span id="page-3-0"></span>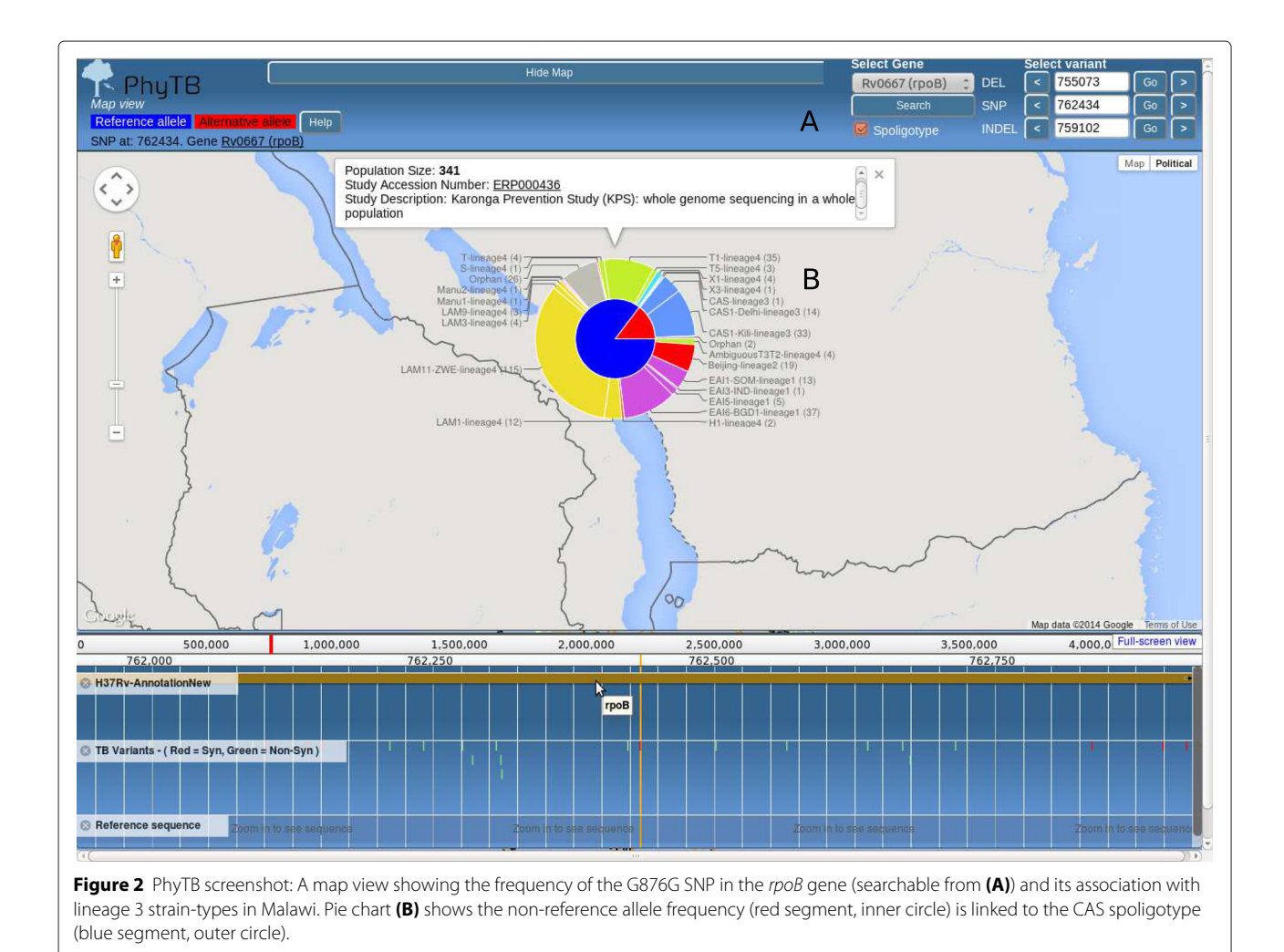

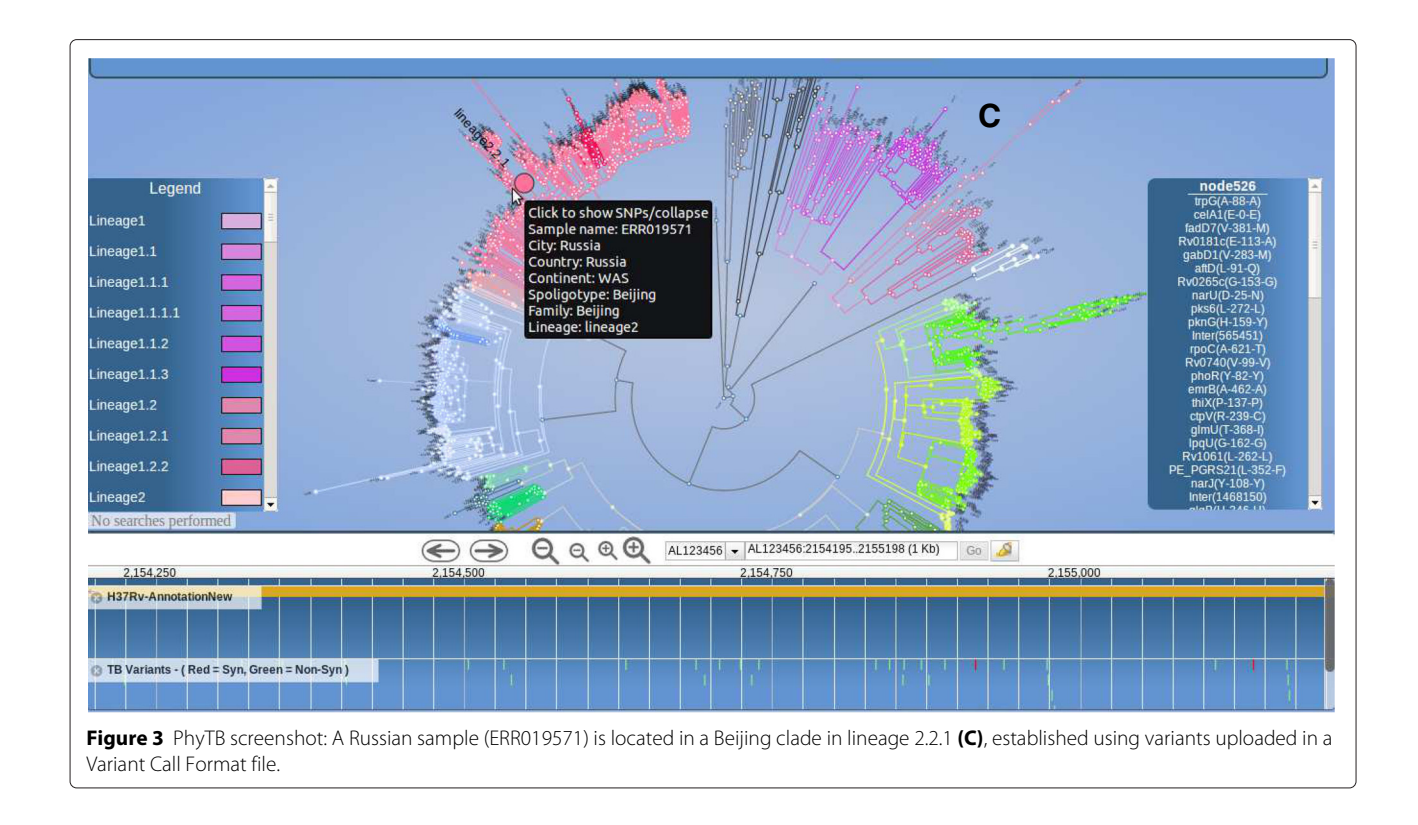

<span id="page-4-0"></span>that is present across all lineages except lineage 4. This SNP has been historically and mistakenly thought to cause isoniazid resistance. *PhyTB* displays whether polymorphisms have been previously related to drug resistance [\[14\]](#page-5-13) or are strain informative [\[2\]](#page-5-1) in tracks, and meta data (e.g. codon, amino acid) is shown by selecting the polymorphism of interest. It is possible to move from the tree view to a geographical map showing allele frequencies. A map view, accessed through the genome browser located below the tree, shows a SNP at position 762,434 in *rpoB*, a gene associated with rifampicin resistance. The alternative allele leads to a synonymous mutation (G876G) that is fixed in CAS (lineage 3) strains in Malawi (Figure [2\)](#page-3-0) and all other study sites. To demonstrate the VCF positioning functionality, we used 100 *M. tuberculosis* samples [ENA:ERP000192] of known strain-type [\[9\]](#page-5-12), not included in the phylogeny. It was possible to unambiguously position all of them in the tree. Figure [3](#page-4-0) shows the result of uploading the VCF file for a Russian sample [ENA:ERR019571], which has 5067 SNPs, allowing it to be positioned correctly in a Beijing clade.

## **Conclusion**

The *PhyTB* web-browser attempts to contextualise TB genomic variation within epidemiological, geographical and phylogenic settings. To assist with integrating such data for other organisms, we provide the source code, which has been packaged in the *PhyloTrack* library. In pathogenic bacteria like *M. tuberculosis*, data integration is crucial to distinguish drug-resistance mutations from phylogenetic markers, to study the transmission of outbreak strains, to detect the source of an infection, inform patient management and design appropriate infection control measures (e.g. rapid tests). Further tool utility is possible by extending it to incorporate large variants and phenotypic data (e.g. drug-resistance profiles).

## **Availability and requirements**

#### **Project name:** *PhyTB*

**Project home page:** [http://pathogenseq.lshtm.ac.uk/phytblive/](http://pathogenseq.lshtm.ac.uk/phytblive/index.php) [index.php](http://pathogenseq.lshtm.ac.uk/phytblive/index.php)

**Source code:** *PhyloTrack* - [http://sourceforge.net/projects/](http://sourceforge.net/projects/phylotrack) [phylotrack](http://sourceforge.net/projects/phylotrack)

**Operating system(s)**: Platform independent

**Programming language**: JavaScript and Perl

**Other requirements:** None

**License:** None

**Any restrictions to use by non-academics:** None

#### **Competing interests**

The authors declare that they have no competing interests.

#### **Authors' contributions**

EDB developed the software under the supervision of FC, NF, FRM and TGC. FC and NF contributed scripts. FC, RM, JRG, SC and AP contributed data, The first draft of the manuscript was prepared by EDB, FC and TGC, with contributions from all authors to the final version. The final manuscript has been approved by all authors. All authors read and approved the final manuscript.

#### **Acknowledgements**

This work has been supported by Bloomsbury Research Fund, Medical Research Council UK and Wellcome Trust.

#### **Author details**

<sup>1</sup> Faculty of Infectious and Tropical Diseases, London School of Hygiene & Tropical Medicine, Keppel St, London, UK. 2Engineering Sciences Division, School of Engineering, Cranfield University, Cranfield, UK.<sup>3</sup> Faculty of Epidemiology and Population Health, London School of Hygiene & Tropical Medicine, Keppel St, London, UK. 4Wellcome Trust Sanger Institute, Hinxton, Cambridge, UK.<sup>5</sup> Biological and Environmental Sciences and Engineering Division, King Abdullah University of Science and Technology, Thuwal, Kingdom of Saudi Arabia.

## Received: 14 January 2015 Accepted: 29 April 2015 Published online: 13 May 2015

#### **References**

- <span id="page-5-0"></span>1. Reiling N, Homolka S, Walter K, Brandenburg J, Niwinski L, Ernst M, et al. Clade-specific virulence patterns of mycobacterium tuberculosis complex strains in human primary macrophages and aerogenically infected mice. mBio. 2013;4(4):00250–13.
- <span id="page-5-1"></span>2. Coll F, McNerney R, Guerra-Assuncao JA, Glynn JR, Perdigao J. A robust snp barcode for typing mycobacterium tuberculosis complex strains. Nat Commun. 2014;5:4812.
- <span id="page-5-2"></span>3. Ford CB, Shah RR, Maeda MK, Gagneux S, Murray MB, Cohen T, et al. Mycobacterium tuberculosis mutation rate estimates from different lineages predict substantial differences in the emergence of drug-resistant tuberculosis. Nat Genet. 2013;45:784–90.
- <span id="page-5-3"></span>4. Coll F, Mallard K, Preston M, Bentley S, Parkhill J. Spolpred: Rapid and accurate ascertainment of mycobacterium tuberculosis strain types from short genomic sequences. Bioinformatics. 2012;28:2991–3.
- <span id="page-5-4"></span>5. Clark TG, Mallard K, Coll F, Preston M. Transmission of multidrug-resistant tuberculosis in treatment experienced patients. PLoS One. 2013;8(12):83012.
- <span id="page-5-5"></span>6. Guerra-Assunção JA, Houben RM, Crampin AC, Mzembe T, Mallard K, Coll F, Khan P, Banda L, Chiwaya A, Pereira RP, McNerney R, Harris D, Parkhill J, Clark TG, Glynn JR. Recurrence due to relapse or reinfection with Mycobacterium tuberculosis: a whole-genome sequencing approach in a large, population-based cohort with a high HIV infection prevalence and active follow-up. J Infect Dis. 2015;211(7):1154–63.
- <span id="page-5-6"></span>7. Sandgren A, Strong M, Muthukrishnan P, Weiner BK, Church GM. Tuberculosis drug resistance mutation database. PLoS Med. 2009;6(2):2.
- <span id="page-5-7"></span>8. Chernyaeva EN, Shulgina MV, Rotkevich MS, Dobrynin PV. Genome-wide mycobacterium tuberculosis variation (gmtv) database: A new tool for integrating sequence variations and epidemiology. BMC Genomics. 2014;15:308.
- <span id="page-5-12"></span>9. Coll F, Preston MD, Guerra-Assuncao JA, Glynn JR, Perdigao J. Polytb: A genomic variation map for mycobacterium tuberculosis. Tuberculosis. 2014;94(3):346–54.
- <span id="page-5-8"></span>10. Wattam AR, Abraham D, Dalay O, Disz TL. Patric, the bacterial bioinformatics database and analysis resource. Nucl Acids Res. 2014;42(D1):581–91.
- <span id="page-5-9"></span>11. Bostock M. D3.js - data driven documents. [http://d3js.org/,](http://d3js.org/) (last modified June 21, 2014).
- <span id="page-5-10"></span>12. Skinner ME, Uzilov AV, Stein LD, Mungall CJ, Holmes IH. Jbrowse: a next-generation genome browser. Genome Resh. 2009;19(9):1630–8.
- <span id="page-5-11"></span>13. Li H. Tabix: fast retrieval of sequence features from generic tab-delimited files. Bioinformatics (Oxford, England). 2011;27(5):718–9.
- <span id="page-5-13"></span>14. Coll F, McNerney R, Preston MD, Guerra-Assuncao JA, Warry A, Hill-Cawthorne G, et al. Rapid determination of anti-tuberculosis drug resistance from whole-genome sequences. Genome Med. 2015.

## **Submit your next manuscript to BioMed Central and take full advantage of:**

- **Convenient online submission**
- **Thorough peer review**
- **No space constraints or color figure charges**
- **Immediate publication on acceptance**
- **Inclusion in PubMed, CAS, Scopus and Google Scholar**
- **Research which is freely available for redistribution**

Submit your manuscript at www.biomedcentral.com/submit

**BioMed** Central